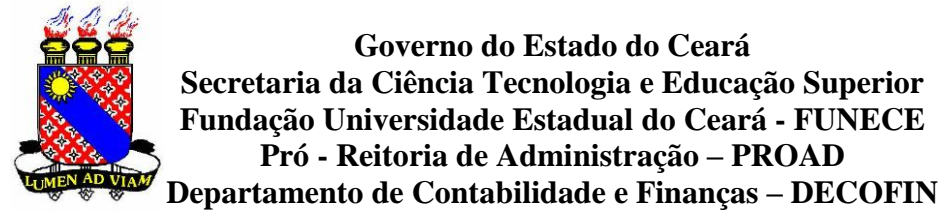

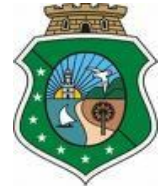

## **CADASTRO DE CREDORES DO ESTADO - PESSOA FÍSICA – SEM VÍNCULO**

## **ATENÇÃO NO PREENCHIMENTO DA FICHA:**

- **1. É OBRIGATÓRIO PREENCHER TODOS OS CAMPOS (FRENTE E VERSO)**
- **2. USE LETRA DE FORMA**
- **3. NÃO UTILIZE ABREVIATURAS**
- 4. **NÃO RASURE**

 **Número do Credor: \_\_\_\_\_\_\_\_\_\_\_\_\_\_\_ (Não preencher esse campo)** 

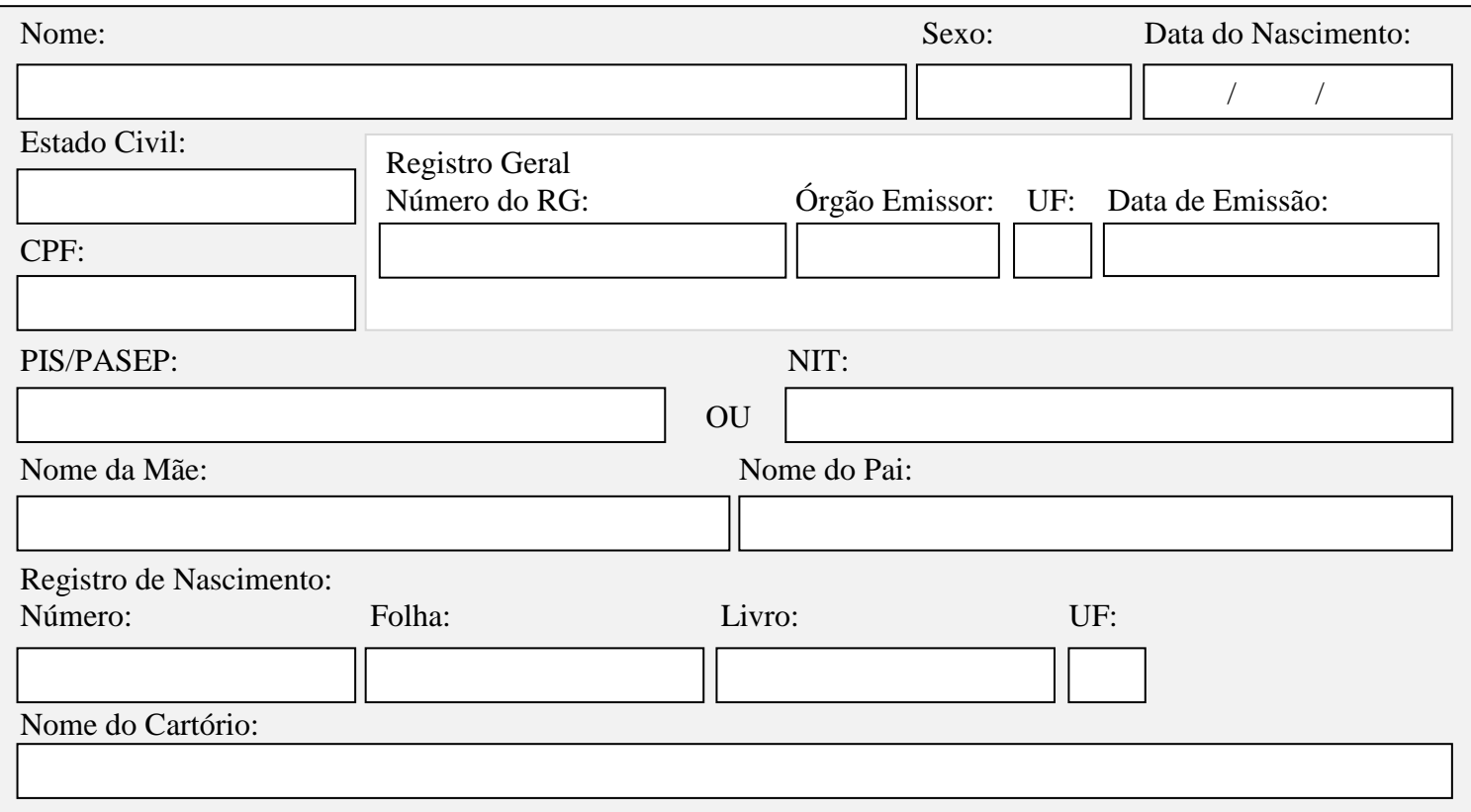

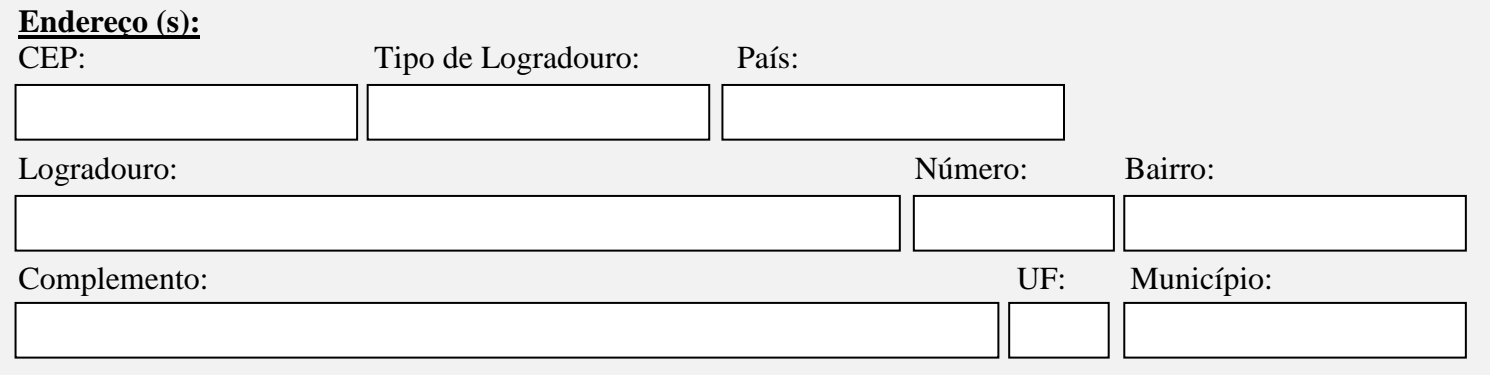

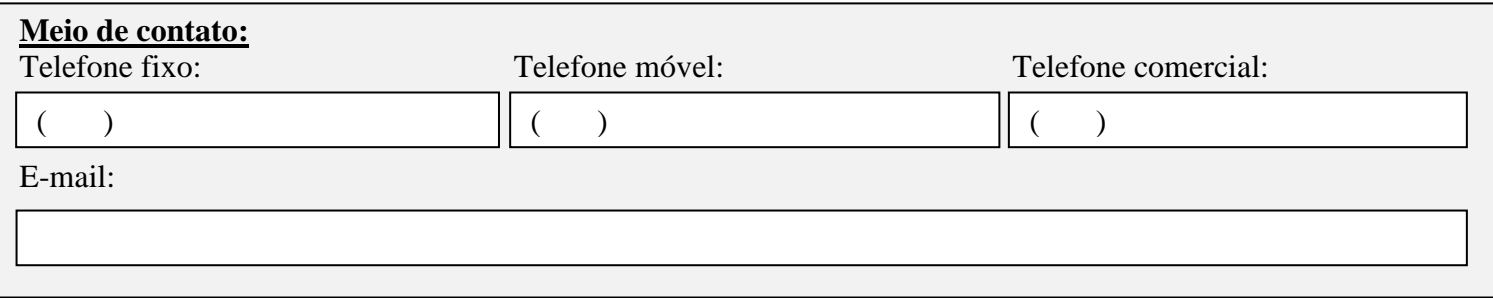

## **Natureza do Cadastro:**

Natureza da Ocupação: (Bolsista, Serviços Prestados em Concursos e Vestibulares e Pró - Labores)

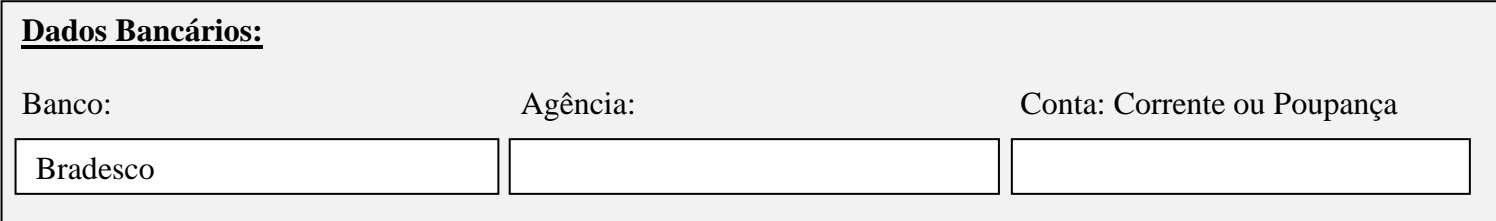

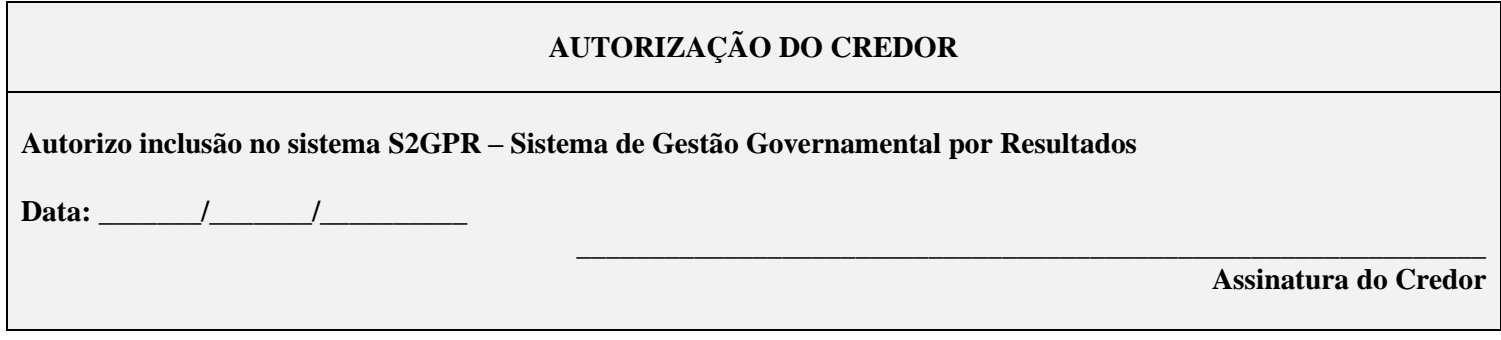

**\_\_\_\_\_\_\_\_\_\_\_\_\_\_\_\_\_\_\_\_\_\_\_\_\_\_\_\_\_\_\_\_\_\_\_\_\_\_\_\_\_\_\_\_\_\_\_\_\_\_\_ Responsável pelo cadastro (Não preencher esse campo)** 

## **Observações:**

Na ausência do PIS/PASEP informar o número do NIT. PIS: Programa de Integração Social PASEP: Programa de Formação do Patrimônio do Servidor NIT: Número de Inscrição do Trabalhador